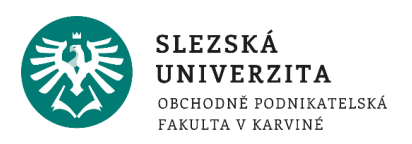

# O kurzu Informatika podrobněji

#### **Obsah:**

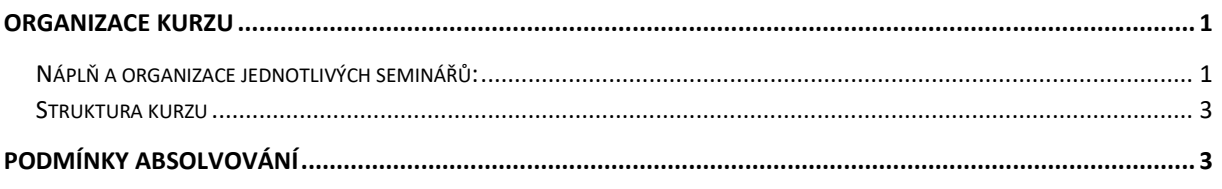

## <span id="page-0-0"></span>Organizace kurzu

Výuka kurzu je organizována do *13 přednášek* (45 minut) a *12 praktických seminářů* (90 minut).

#### <span id="page-0-1"></span>NÁPLŇ A ORGANIZACE JEDNOTLIVÝCH SEMINÁŘŮ:

1. seminář:

Seznámení s průběhem výuky v semestru, studijními materiály a jejich strukturou, seznámení s požadavky na absolvování předmětu. Seznámení s prostředím IT na OPF, CRO, IS, Horde, Files.opf.slu.cz, UIT, KINM. Software na OPF, přístup studenta k software, VMware, Office 365.

2. seminář:

Úvod do práce s textem a daty. Textové editory, tabulkové procesory, databáze, prezentační software. MS Office, verze, přehled, formáty ukládání, Office 2019, Office online, Office 365, Word, Excel, Access, PowerPoint, základní typy, přípony a formáty souborů. Ochrana souborů (chráněné zobrazení, zámek apod.) Základní pracovní objekty V MS Office,

3. seminář:

Základní pracovní prostředí v MS Office, pracovní plochy jednotlivých aplikací, pásy karet, rozdíly a shody v jednotlivých aplikacích, volby, skupiny voleb, základní pracovní objekty v jednotlivých aplikacích. Práce se schránkou. Základní práce s kartami, přizpůsobení pásu karet, karta Vložení, karta Rozložení, karta Zobrazení.

4. seminář:

Objekty a prostředí MS Word, znak, slovo, řádek, odstavec, oddíl, stránka, textové pole, grafické objekty. Práce s textovými objekty, vyhledávání, klávesové zkratky, textové pole, SmartArt, vlastnosti, formáty a styly objektů. Srovnání vlastností textových objektů v ostatních aplikacích MS Office. Opravy v textu, automatické opravy,

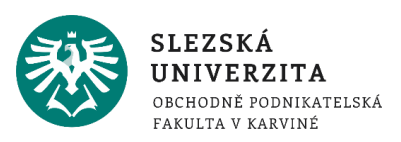

možnosti nastavení na kartě Soubor > Možnosti. Karta Revize, sledování změn v dokumentu.

5. seminář:

Práce se stránkou, práce se záhlavím/zápatím, styly, generování obsahu a seznamů, odkazy, karta Reference. Práce s textovým polem, práce se styly, práce s oddíly, práce s motivy. Karta Návrh. Komentáře, pole, hromadná korespondence.

6. seminář:

Textové efekty a typografie v MS Word, práce s formáty, podokno Formát u jednotlivých objektů, vlastnosti objektů (velikost, barva, stín, prostorové efekty, kombinované vlastnosti u složených objektů), grafické objekty, seskupování, úpravy objektů, přenosy objektů pomocí schránky, přenosy objektů mezi aplikacemi.

7. seminář:

Úvod do práce s makry, karta Vývojář, nahrávání maker.

PowerPoint, pracovní plocha, snímek, dostupná podokna, objekty, specifika při práci s objekty, Vlastnosti snímku, pozadí, rozložení. Animační efekty, přechody snímků.

8. seminář:

PowerPoint, prezentace, parametry a efekty animací a přechodů, vlastnosti prezentace. MS Excel. Úvod do práce s daty, struktura dat, tabulky, záznamy, položky, relace, prostředí MS Excel, základní pracovní objekty MS Excel, odlišnosti v kartách.

9. seminář:

Buňka, adresace, obsah buňky, list, sešit, formáty, výběr, kopírování a přesouvání dat, import dat, typy a přípony souborů. Rozdílnosti v kartách, karta Domů. Funkce, vzorce, výpočty, karta Rozložení, karta Zobrazení.

10. seminář:

Práce s daty, seznam, tabulka, filtrování, třízení, souhrny, názvy oblastí a proměnných, ověření dat, scénáře, hledání řešení, kontingenční tabulka.

11. seminář:

Vizualizace dat v S Excel, grafy.

MS Access. Základy práce s relační databází, objekty pro práci, průvodci vytváření objektů, návrhové zobrazení. Tabulka, vlastnosti, formáty, import dat, relace, filtrování třízení. Úvod do dotazů. Typy dotazů, dotazy akční, dotazy parametrické, výpočty v dotazech, tvůrce výrazů.

12. seminář:

Formulář, návrhové zobrazení, základní objekty, textové pole ve formuláři a jeho propojení s daty, ovládací prvky formuláře. Tělo formuláře, záhlaví, zápatí, vlastnosti. Sestava, průvodce tvorbou sestavy. Úvod do maker, podmínka v makru, přiřazení akce a makra aktivnímu objektu ve formuláři.

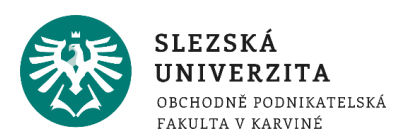

#### <span id="page-2-0"></span>STRUKTURA KURZU

Kurz obsahuje informace o průběhu semestru, požadavcích na absolvování, studijní oporu, prezentace k přednáškám a kontrolní autotesty, které jsou přístupné po celou dobu semestru a studenti si na nich mohou samostatně otestovat, zda dobře zvládli a pochopili nastudovanou látku. Výsledky autotestů se nezapočítávají do hodnocení.

### <span id="page-2-1"></span>Podmínky absolvování

**Požadavky na studenta:** aktivní účast na seminářích.

**Hodnotící metody:** aktivní účast na seminářích (max. 30 bodů), průběžný test znalostí (max. 30 bodů), zkouška (max. 40 bodů).

Pro úspěšné absolvování předmětu je nutné získat minimálně 20 bodů z průběžného testu a 70 bodů celkem.

*Bodové hodnocení aktivní účasti:* Na každém semináři bude studentům k dispozici test dílčích znalostí z probírané látky, prokazující aktivitu na daném semináři. Pokud vyučující neurčí jinak, lze tento test absolvovat pouze na příslušném semináři. Z každého testu je možné získat max. 3 body (méně než 50% správných odpovědí 0 bodů, 50% - 70% 1 bod, 70% - 90% 2 body, 90% a více 3 body). Body se započítávají do zkoušky. Při zisku více než 30 bodů za semestr se ke zkoušce započítává max. 30 bodů).

*Bodové hodnocení průběžného testu:* průběžný test (otevřený v 7. výukovém týdnu (1.11 2021 – 7.11.2021 do 24:00), teorie Word, PowerPoint), student má možnost dvou pokusů.

Test má 30 otázek, každá správná odpověď je jeden bod, student musí získat alespoň 20 bodů, jinak není připuštěn ke zkoušce. V případě 2. pokusu se počítají body tohoto pokusu. Body se započítávají do zkoušky.

V případě, že student nezíská z průběžného testu 20 bodů, může v semestru po uzavření průběžného testu (od 8.11.2021) jako náhradu kdykoli absolvovat souhrnný test, tento test lze absolvovat opakovaně tak dlouho, dokud student nezíská alespoň 20 bodů. V tomto případě se započítá ke zkoušce 20 bodů, i když student opakovaným pokusem získá bodů více. Pokud student nezíská ani opakovanými pokusy 20 bodů, není připuštěn ke zkoušce. Test je otevřen do 19.12.2021 (konec období výuky).

*Zkouška*: Při zkoušce student prokazuje praktické znalosti z práce s textem (10 praktických otázek v prostředí Word, max. 10 bodů), praktické znalosti základů práce s daty a jejich vizualizace (10 praktických otázek v prostředí Excel, max. 10 bodů), praktické znalosti práce se strukturovanými daty (10 praktických otázek v prostředí Access, max. 10 bodů) a teoretické znalosti získané v semestru (teoretický test, 10 otázek, max. 10 bodů). Zkušební test lze absolvovat pouze v době zkoušky. Žádná ze 4 částí zkoušky nesmí být hodnocena "0" body. Zkouška probíhá na PC učebně.

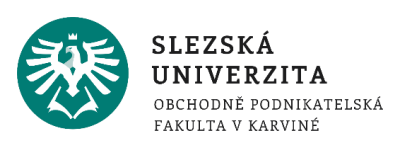

Veškeré teoretické testy (dílčí, průběžný, souhrnný, zkouškový) studenti absolvují v určené době v prostředí pro zkoušení (elearning.opf.slu.cz, kurz "Informatika – zkoušení PEDAGOG [ZS-2021-INMBPINF-XX]" (PEDAGOG je příjmení tutora, XX jsou iniciály tutora).

doc. Mgr. Petr Suchánek, Ph.D.